## **УДК 004.73**

**Лотюк Ю. Г., к.пед.н., доцент** (Міжнародний економіко-гуманітарний університет імені академіка Степана Дем'янчука, м. Рівне)

## **МОДЕЛЮВАННЯ І РОЗГОРТАННЯ WI-FI МЕРЕЖІ НА ФАКУЛЬТЕТІ КІБЕРНЕТИКИ ПВНЗ «МЕГУ ІМЕНІ АКАДЕМІКА СТЕПАНА ДЕМ'ЯЧУКА»**

*Анотація. В статті досліджено методику розрахунку та проектування Wi-Fi мережі у замкненому приміщенні. Визначено ключові чинники, які впливають на функціонування мережі, взаємодію точок доступу, швидкість мережі, захищеність мережі. Запропоновано методику теоретичного моделювання та практичного дослідження такої Wi-Fi мережі. Дано рекомендації з налаштування та розгортання бездротової мережі. Досліджено як поточний стан, так і можливості розширення бездротової мережі.*

*Ключові слова: бездротова мережа, Wi-Fi мережа, моделювання Wi-Fi мереж, налаштування Wi-Fi мереж, дослідження Wi-Fi мереж.* 

*Аннотация. В статье исследована методика расчета и проектирования Wi-Fi сети в замкнутом помещении. Определены ключевые факторы, которые влияют на функционирование сети, взаимодействие точек доступа, скорость сети, защищенность сети. Предложена методика теоретического моделирования и практического исследования такой Wi-Fi сети. Даны рекомендации по настройке и развертыванию беспроводной сети. Исследовано как текущее состояние, так и возможности расширения беспроводной сети.*

*Ключевые слова: беспроводная сеть, Wi-Fi сеть, моделирование Wi-Fi сетей, настройка Wi-Fi сетей, исследования Wi-Fi сетей.*

*Annotation. The method of calculation for the design of a Wi-Fi network in closed premises is explored. The key factors that affect network performance, access point interaction, network speed, network security are identified. The method of theoretical modeling and practical research of such Wi-Fi network is proposed. The tips for setting up and deploying a wireless network are given. The current state and the possibilities of wireless network expansion are investigated.*

*Keywords: wireless network, Wi-Fi network, Wi-Fi network simulation, Wi-Fi network setup, Wi-Fi network research.*

**Проектування та розгортання** безпровідних мереж для покриття приміщень є актуальним для сучасних офісів, учбових закладів, кафе і ресторанів, спортивних об'єктів тощо.

По-перше, перед проектуванням та розгортанням такої мережі потрібно скласти список основних критеріїв, яким повинна відповідати бездротова мережа [1], а саме: покриття заданого простору, забезпечення високої швидкості передачі даних, можливість одночасної роботи визначеної кількості клієнтів, можливість створення гостьового доступу [2], гарантування високого рівня безпеки, використовуючи лише функції мережевого обладнання, можливість фільтрації трафіку, гарантування надійної працездатності обладнання [3; 4];

*Завданням* нашого дослідження є організація бездротової мережі на факультеті кібернетики, який розташовано на четвертому поверсі першого корпусу Міжнародного економіко-гуманітарного університету імені академіка Степана Дем'янчука. Поверх складається з 12 приміщень, розташованих по одній стороні будівлі (рис.1). Вихідними даними для розрахунку є схема приміщення, характеристика точок доступу, задані параметри мережі.

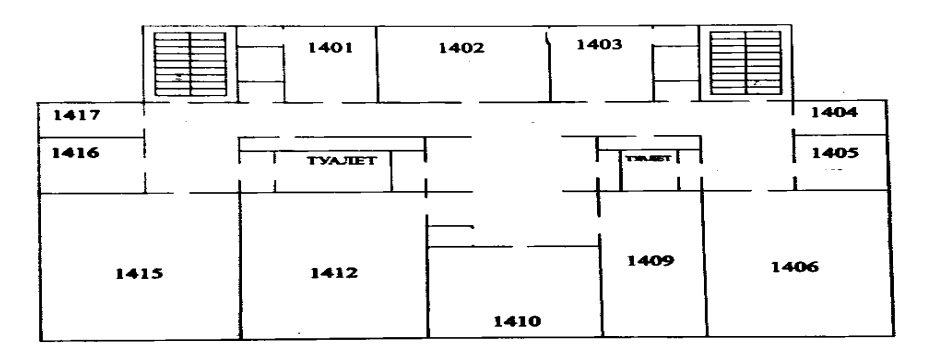

Рис. 1. План четвертого поверху першого корпусу Міжнародного економіко-гуманітарного університету імені академіка Степана Дем'янчука

**Для проектування локальних** Wi-Fi мереж існує досить багато різноманітних систем. Розглянемо найкращі із них і оберемо систему для проектування Wi-Fi мережі факультету кібернетики.

Компанія Fluke Networks створила AirMagnet Survey Pro [5], інструмент для активного планування розгортання бездротових мереж, і AirMagnet Enterprise, рішення рівня підприємства для активного захисту і контролю бездротових мереж. Для проектування бездротової мережі потрібно буде завантажити карту будівлі, описати фізичні об'єкти на ній (стіни, перекриття

тощо), а також навести технічні особливості майбутньої мережі Wi-Fi для підтримки стандартів IEEE 802.11n, a, b, g, ac. Система визначить місця, які підходять для розташування точок доступу і використання антен. Потім поверх вже розгорнутої мережі можна впровадити систему AirMagnet Enterprise. При цьому можна використовувати точки доступу будь-якого виробника.

Рішення компанії Xirrus [6], завдяки функції безперервного DPI аналізу трафіку, ідентифікації сервісів і додатків здійснюється безпосередньо на масиві даних. За допомогою заданих правил можна обмежувати за швидкістю чи пріоритетом той чи інший сервіс, а також повністю його блокувати.

Для розрахунку зони покриття ми обрали оригінальну розробку фірми Aruba Networks [7] – програму VisualRF Plan, оскільки Aruba на нинішній час є самим технологічним розробником Wi-Fi рішень. Ця програма доступна для скачування з сайту вендора при наявності аккаунта.

**Метою нашого дослідження** є аналіз поточного стану покриття Wi-Fi мережі та розрахунок місць встановлення та кількості додаткових точок доступу для повного покриття Wi-Fi заданої площі.

**Першим кроком дослідження** є завантаження плану приміщення у програму з зазначенням масштабу. Для роботи програми необхідно відзначати на плані розташування і тип стін (Draw Walls). У програмі доступні чотири варіанти стін: Concrete – з бетону; Cubicle – «кабінки», офісні перегородки; Drywall – з гіпсокартону; Glass – зі скла (рис. 2).

У нашому випадку червоним позначені бетонні стіни, що відповідає реаліям нашого приміщення. Визначаємо область, яку необхідно покрити бездротовою мережею (позначено сірим кольором на схемі) (рис. 2).

Виділяємо область для планування і запускаємо діалогове вікно, в якому потрібно задати параметри роботи точок доступу і розподіл абонентів між ними (максимальну кількість користувачів, швидкість і кількість користувачів на канал) [7]. У нашому випадку визначаємо мінімальну швидкість 54 Мбіт/с на користувача. Всього можна планувати 40 користувачів, але не більше 5 на один канал; Потужність передавачів виставляємо середньою, щоб не глушити сусідні офіси. Визначаємо параметри простору (environment): виставляємо параметри мереж сусідніх офісів.

Точки доступу Aruba Networks «Стандартні» точки доступу: AP-68 – один радіомодуль, діапазон частот тільки 2,4 ГГц. Це обумовлено тим, що зараз, згідно статистичної інформації, відсоток пристроїв, які підтримують роботу на частоті 2.4 ГГц значно більший, ніж відсоток пристроїв, що працюють на частоті 5 ГГц. За деякими даними це співвідношення становить приблизно 67 на 33 %. Логічно, що двоканальні точки доступу є сенс вибирати в тому випадку, якщо у компанії є або передбачено встановлення сумісних пристроїв. Агрегатну швидкість обираємо до 150 Мбіт/с; вона призначається для приміщень з низькою щільністю абонентів.

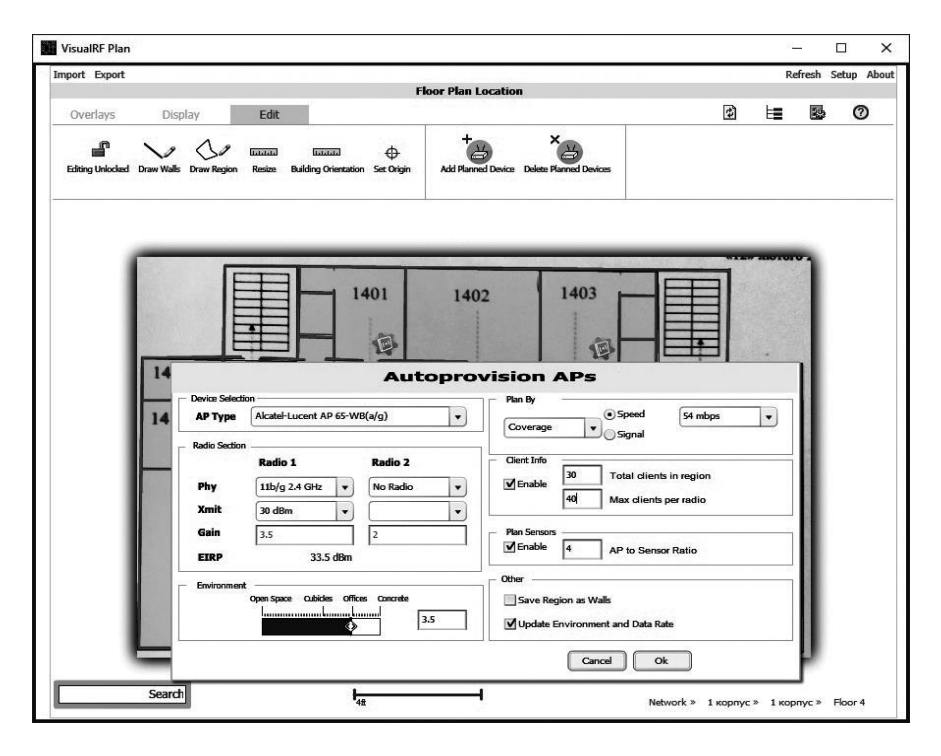

Рис. 2. План четвертого поверху першого корпусу Міжнародного економіко-гуманітарного університету імені академіка Степана Дем'янчука, завантажений у систему VisualRF Plan

Вибираємо тип точки AP-68 і натискаємо кнопку «Ок». Виходячи із заданих параметрів, отримуємо таку ілюстрацію (рис. 3). Отримана схема відображає радіочастотне покриття заданої площі, на якій кольорові області відповідають таким значенням: червона – рівень сигналу 45дб, помаранчева – рівень сигналу 55дб, салатова: 65дб і т.д.

При знаходженні в перерахованих вище трьох зонах можна буде комфортно працювати у мережі. Проте треба застерегти проектантів, що виставлення на найвищому сертифікованому рівні потужності в точці доступу в деяких випадках може не вирішити проблему затухань сигналу. З огляду на, що ще передавач на кінцевому пристрої повинен також «пробити» всі перепони.

Якщо ж мережа проектується для приміщення на різних поверхах, то виставлені на максимум точки будуть глушити одна одну. В діапазоні 2,4 є всього 3 канали, які не перетинаються за частотою. Навіть, якщо офіс розташовується на одному поверсі, то така мережа почне «глушити» сусідів.

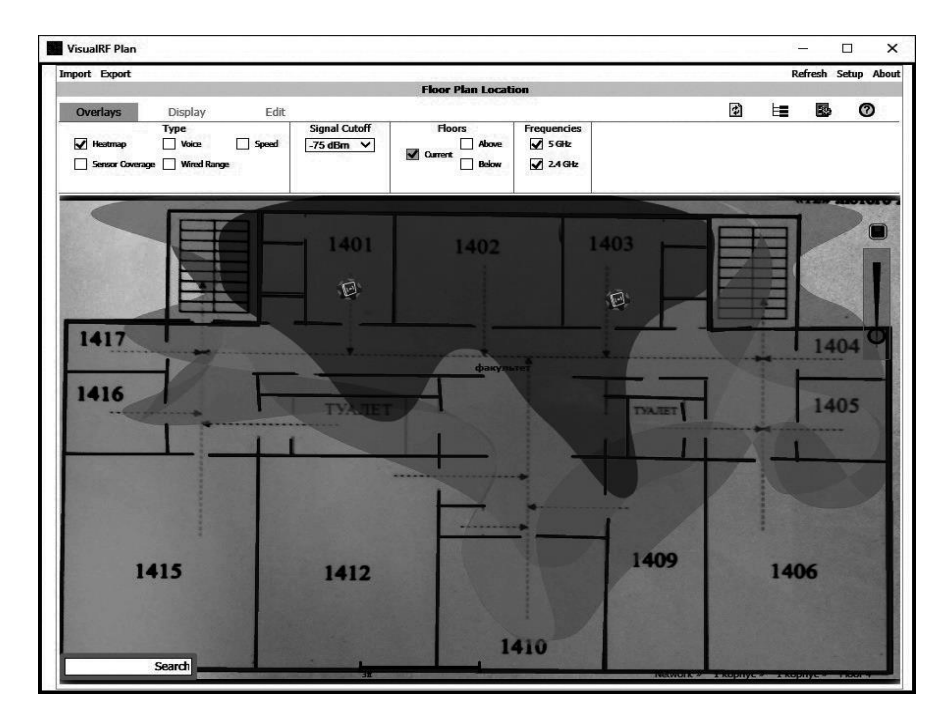

Рис. 3. Моделювання у системі VisualRF Plan поточного стану інтенсивності сигналу Wi-Fi мережі четвертого поверху першого корпусу Міжнародного економіко-гуманітарного університету імені академіка Степана Дем'янчука

Проте, з аналізу рис. 3 випливає, що не всі аудиторії охоплені якісним сигналом мережі Wi-Fi. Число точок доступу, необхідних для реалізації проекту – надзвичайно важлива характеристика, від якої багато в чому залежить його вартість. Площа невелика, для її радіопокриття достатньо 4 точок доступу. Тому в цьому випадку важливіше визначити, скільки користувачів може обслуговувати одна точка доступу. Відповідь на це питання дозволить визначити їх кількість. Для коректного розрахунку числа користувачів слід враховувати тип використовуваних кінцевих пристроїв.

Будемо виходити з того, що більшість смартфонів підтримують реалізацію стандарту 802.11n з одним просторовим потоком. Максимальна ефективна швидкість передачі даних в мережі IEEE 802.11n при використанні каналу 20 МГц, одного потоку і схеми кодування / модуляції MCS7 – 35 Мбіт/с.

Складемо план радіопокриття приміщення для проекту 2,4 ГГц. Сектора варто розташувати так, щоб максимально ефективно охопити

площу приміщення з сигналом не менше – 60 дБм. Канали секторів 2,4 ГГц призначаються так, щоб по можливості виключити інтерференцію

Площа приміщення в нашому проекті невелика, тому проблем з точки зору забезпечення необхідного рівня радіосигналу не передбачається. Проте грамотно розподілити точки доступу, щоб вони якомога менше заважали роботі один одного, необхідно.

Живлення точок доступу має здійснюватися по мережі Ethernet – відповідно до стандарту 802.3af або 802.3at. Результат такого моделювання представлено на рис. 4.

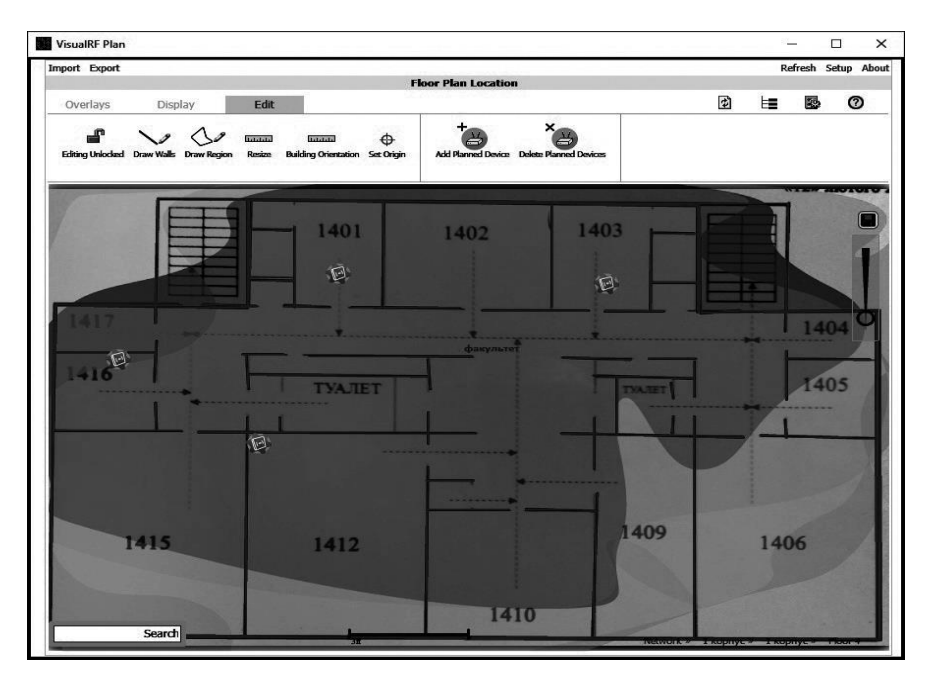

Рис. 4. Моделювання у системі VisualRF Plan стану інтенсивності сигналу Wi-Fi мережі четвертого поверху першого корпусу Міжнародного економіко-гуманітарного університету імені академіка Степана Дем'янчука, при наявності чотирьох точок доступу

Проте, як видно з рис. 4, аудиторії 1406 та 1409 не забезпечуються якісним покриттям. Тому було запропоновано додати п'яту точку доступу.

Цей результат можна вважати кінцевим, тому що додавання ще більшої кількості точок доступу може привести до інтерференції сигналу і утворенню «мертвих зон». Такі зони вже можна спостерігати на рис. 5, проте при п'яти точках доступу вони не впливають на якість покриття території.

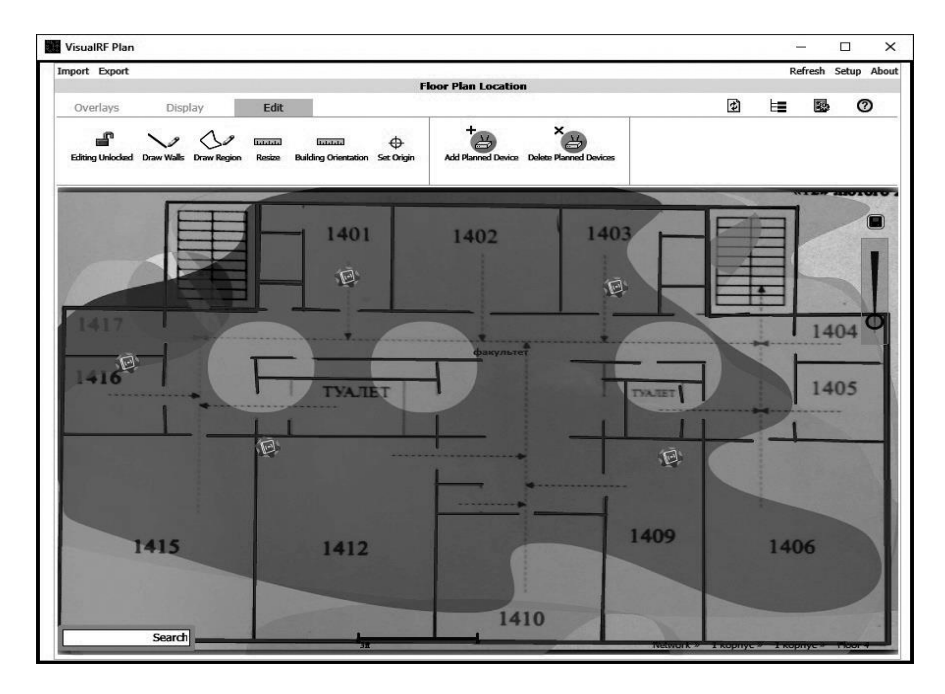

Рис. 5. Моделювання у системі VisualRF Plan стану інтенсивності сигналу, для повного покриття площі Wi-Fi мережею четвертого поверху першого корпусу Міжнародного економіко-гуманітарного університету імені академіка Степана Дем'янчука, при наявності п'яти точок доступу

Проектуючи мережу треба особливу увагу звертати на важливість автоматичного вибору каналу (Automatic Channel Selection, ACS), що дозволяє точці доступу «оцінити» відношення сигнал/шум в каналі і ступінь його завантаженості, щоб при перевищенні заданих порогових значень цих величин можна було перейти на інший канал передачі.

Автоматичне регулювання потужності передачі (Automatic Transmit Power Control, ATPC) сприяє мінімізації взаємовпливу близько розташованих точок доступу. Для зниження інтерференції потрібна функціональна здатність контролера точки доступу автоматично керувати потужністю кожної з точок доступу.

При монтажі та проектуванні мережі потрібно намагатися збільшувати відстань між точками доступу, при цьому частину з них розміщувати на стелі, а частину на стінах. Наявність в складі бездротової мережі роутерів має гарантувати безпеку мережі і можливість блокувати деякі види трафіку. Для цього між точками доступу повинен бути гарантований надійний роумінг.

**Програмні засоби моделювання** бездротової мережі допомагають в зручному вигляді оцінити різні варіанти розміщення точок доступу і зробити аргументований вибір на користь одного з них. Однак є нюанси, які необхідно враховувати. Наприклад, встановлення найвищого сертифікованого рівня потужності на точці доступу в деяких випадках може не вирішити проблему затухання, а привести до посилення інтерференції сигналу. Особливу увагу треба звертати на автоматичний вибір каналу, що дозволяє покращити відношення сигнал/шум в каналі і ступінь його завантаженості.

У цій роботі ми навели реальний приклад розрахунку проекту щодо забезпечення бездротовою Wi-Fi мережею приміщення четвертого поверху першого корпусу Міжнародного економіко-гуманітарного університету імені академіка Степана Дем'янчука.

**1.** Спортак М. Компьютерные сети и сетевые технологии. Перевод с англ. / М. Спортак и др. – К. : «ТИД»»ДС», 2012. – 736 с. **2.** Кравчук С. О. Основи комп'ютерної техніки: компоненти системи, мережі: навч. пос. для студ. ВНЗ / С. О. Кравчук, В. О. Шохін. – К. : Каравела 2015 – 344с. **3.** Олифер В. Г. Компьютерные сети: принципы, технологии, протоколы : Учебник для вузов / В. Г. Олифер, Н. А. Олифер. – СПб., 2015. **4.** Скопень М. М. Комп'ютерні інформаційні технології: навч-й пос-к / М. М. Скопень. – К. : Кондор, 2015, 302 с. **5.** Проблемы при тестировании систем для приложений Ethernet 10 Гбит/с [Електронний ресурс] : [Веб-сайт]. – Fluke Networks P.O. Box 777, Everett, WA USA 98206-0777 – Режим доступу : http://www. fluke-networks.ru/upload/iblock/d67/d67a507e9092798cff5cdc841a383839.pdf (дата звернення 10.10.2017) – Назва з екрана. **6.** Wi-Fi высокой плотности [Електронний ресурс] : [Журнал сетевых решений](https://www.osp.ru/lan) LAN [2015](https://www.osp.ru/lan/archive/2015) № 03 [Веб-сайт]. – Режим доступу : https://www.osp.ru/lan/2015/03/13045268 (дата звернення 10.10.2017) – Назва з екрана. **7.** SecNet: беспроводность и безопасность [Електронний ресурс] : Компьютерное обозрение [Веб-сайт]. – Режим доступу : [http://ko.com.ua/secnet\\_](http://ko.com.ua/secnet)besprovodnost\_i\_ bezopasnost\_69346 (дата звернення 10.10.2017) – Назва з екрану .

Рецензент: д.ф-м.н., професор Турбал Ю.В.